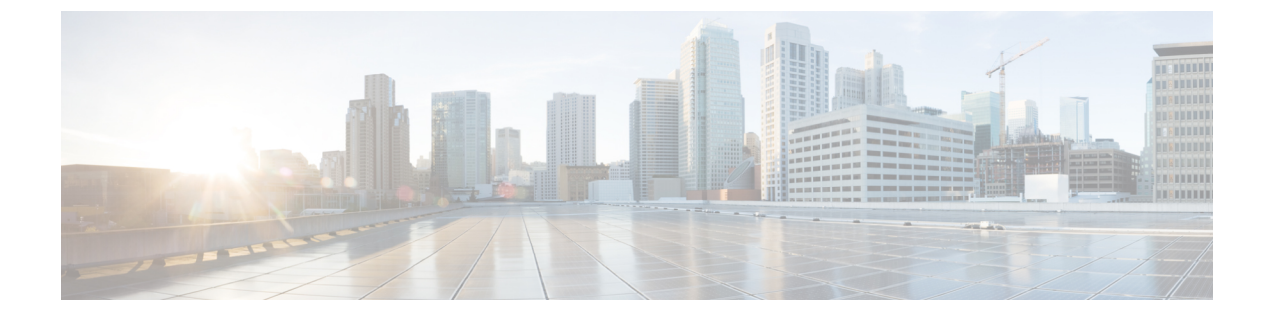

# 仮想ネットワーク機能のスケーリング

• ETSI API を使用した仮想ネットワーク機能のスケーリング (1 ページ)

# **ETSI API** を使用した仮想ネットワーク機能のスケーリン グ

ESC の主な利点の 1 つは、サービスを柔軟に拡張できることです。これにより、VNF 内で特 定のロールまたはアスペクトを実行するVNFCが、要求を処理し、高い需要を満たすためにス ケールアウトしたり、使用率が低い場合にスケールインしたりできます。このアスペクトは、 複数の VNFC に広がる場合があります。

スケーリング要求は手動でも自動でもかまいません。スケーリングを実現するためのさまざま なアプローチについて、以下で詳しく説明します。

これらの概念と仕様の詳細については、*ETSI GS NFV-SOL 003* の Annex B を参照してくださ い。

RESTおよびNETCONF APIを使用したVNFのスケーリングについては、『*CiscoElastic Services Controller User Guide*』を参照してください。

### 拡張性

VNF のスケーリング要求は、VnfInstance リソースをクエリするときに instantiatedVnfInfo の一 部として見つかる属性である*scaleStatus*を使用します。この属性は、VNFの各アスペクトの現 在のスケールレベルを示します。次に例を示します。

```
"scaleInfo": [
  {
    "aspectId": "webserver", "scaleLevel": "4"
  },
  {
    "aspectId": "processing", "scaleLevel": "2"
  }
]
```
これは VNF のスケーリング要求の開始点を形成します。これにより、1 つのアスペクトを、 VNF のその寸法において、現在の *scaleLevel* に対して水平方向にスケーリング(VNFC を追加

または削除)できます。アスペクトのスケーリング操作は、そのアスペクトをサポートする各 VNFC に適用されます。

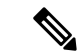

現在の仕様では、垂直スケーリング(既存の VNFC インスタンスへのリソースの追加/削除) はサポートされていません。 (注)

要求ペイロード (ETSIデータ構造: ScaleVNFRequest)

```
{
    "type": "SCALE_OUT",
    "aspectId": "processing",
    "numberOfSteps": 1,
    "additionalParams": {}
}
```
上記のペイロードにより、上記の *scaleStatus* の例は更新され、scaleLevel 3 にスケールアウト するために必要なこの手順において、VNFC の数が追加されます。

```
"scaleInfo": [
  {
    "aspectId": "webserver", "scaleLevel": "4"
  },
  {
    "aspectId": "processing", "scaleLevel": "3"
  }
]
```
スケーリング手順およびスケーリングをサポートするその他の関連ポリシーについては、「ス ケーリングの VNFD ポリシー」を参照してください。

#### レベルへのスケーリング

Scale VNF が提供する相対的なスケーリングではなく、VNF をレベルにスケーリングする要求 は、求められる絶対的なスケーリング結果を指定します。その結果、一部のアスペクトはス ケールアウトされ、その他のアスペクトはスケールインされます。このオプションは、スケー リングで必要な 2 つのアプローチのうちの 1 つを使用します。

- インスタンス化レベル
- スケールレベル

これらは相互に排他的であり、1 つの要求で複数のアスペクトをスケーリングできます。

#### インスタンス化レベル

インスタンス化レベルは各アスペクトに事前に定義されたサイズで、各レベルには各アスペク トに関連付けられたスケールレベルがあります。これ以上の細分性は提供されないため、VNF 全体(すなわちすべてのアスペクト)が、要求されるインスタンス化レベルに従ってスケーリ ングされます。

例:

要求ペイロード(ETSI データ構造: ScaleVNFToLevelRequest)

```
{
   "instantiationLevelId": "premium"
```
インスタンス化レベルの定義については、VNFD ポリシーを参照してください。

スケールレベル

スケールレベルもまた各アスペクトに事前定義されたサイズで、各アスペクトにはターゲット VNFC、定義されたstep\_deltas(各スケーリングステップは均一ではない可能性があるため)、 最大スケールレベルがあります。このオプションを定義するポリシーでは、ターゲットごとに 異なるスケーリング結果を使用できます。

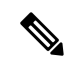

}

スケールレベルは VM の数を表すものではありません。たとえば、scaleLevel=0 はターゲット VNFC 上のそのアスペクトのインスタンスの初期数(初期デルタ)を意味し、scaleLevel=1 は 初期デルタに、そのアスペクトとVNFCタプルで定義した最初のスケーリングステップを加え たものです。 (注)

要求ペイロード (ETSI データ構造: ScaleVNFToLevelRequest)

```
{
    "scaleInfo": [
      {
             "aspectId": "processing",
             "scaleLevel": "2"
      },
      {
             "aspectId": "webserver",
             "scaleLevel": "3"
      }
    ]
}
```
スケールレベルの定義については、「スケーリングのVNFDポリシー」を参照してください。

#### **ESC ETSI** によるトランクとサブポートのサポート

#### **ETSI VLAN** トランク:

はじめに:

OpenStack VIM の場合、5.8 以降、ESC はトランクと VLAN をサポートしています。最初のリ リースはESC Netconf/APIに限定され、トランク対応のVNFはスケーラブルではありませんで した。TOSCA SOL003 3.5.1 バージョンの導入により、新しいノードタイプが提供され、ETSI VNFD がトランクとサブポートを定義できるようになりました。ESC 5.9 リリースでは、ETSI VNFM はスケーラブルなトランクとサブポートをサポートしています。

#### **VNFD** でのトランクの定義:

TOSCA タイプ tosca.nodes.nfv.VduSubCp は、[SOL001](https://forge.etsi.org/rep/nfv/SOL001/-/blob/v3.5.1/etsi_nfv_sol001_vnfd_types.yaml) 3.5.1 から利用できます。SOL001 3.5.1 以 降の VNFD バージョンを使用します。

VDU(仮想化展開ユニット)と VL(仮想リンク)またはネットワーク間の CP(接続ポイン ト)に ETSI トランクモードを適用します。特定の CP について、trunk\_mode プロパティ値を true に設定すると、その CP がトランクの親ポートとなります。

ペイロードの例:

s3\_nic0:

```
type: tosca.nodes.nfv.VduCp
 properties:
   layer protocols: [ ipv4 ]
   protocol:
     - associated layer protocol: ipv4
   trunk mode: true # denotes the parent port
   order: 0
   management: false
   allowed_address_pairs:
     - ip_address: 192.168.0.0/18
  requirements:
    - virtual binding: s3
```
trunk\_mode プロパティを設定すると、トランクが作成されます。CP は、virtual\_binding によっ てリンクされた VDU のプライマリポートです。トランク名は、「trunk-」+ VDU 名 +「-」+ インデックス番号の形式で生成されます。インデックスは、現行VDUのトランクモードのCP 数に基づきます。インスタンス化時に trunk\_mode を設定できることに注意してください。

#### **VNFD** でのサブポートの定義:

トランクを有効にするために、そのトランクをサブポートを介して他のネットワークに接続す る必要があります。サブポートは、次のように tosca.nodes.nfv.VduSubCp タイプのノードで定 義されます。

サンプルペイロード:

```
s3_nic0_1:
 type: tosca.nodes.nfv.VduSubCp
 properties:
   layer protocols: [ ethernet, ipv4 ]
   segmentation type: vlan
   segmentation_id: 303
   management: false
 requirements:
    - trunk binding: s3 nic0
    - virtual_link: a_vlan_VL
```
ここで、セグメンテーションタイプとIDが構成されます。requirementsプロパティには、次の 2 つのリンクがあります。

- trunk binding: プライマリポートが定義され、trunk mode が true に設定された CP のノー ド名。
- virtual link: このサブポートが接続される先の VL ノードの名前。

tosca.nodes.nfv.VnfVirtualLink タイプの VL のペイロード例:

```
a_vlan_VL:
 type: tosca.nodes.nfv.VnfVirtualLink
 properties:
   connectivity_type:
     layer_protocols: [ ethernet ]
```

```
description: subport VL
vl profile:
 max bitrate requirements:
    root: 100000
 min bitrate requirements:
   root: 0
 virtual link protocol data:
  - associated_layer_protocol: ethernet
    l2_protocol_data:
      vlan_transparent: false
      segmentation_id: 303
```
入力変数であるユーザーデータと共に、インスタンス化時に JSON ペイロードを使用してサブ ポートを構成します。 (注)

以下に、ETSI コンストラクトによって生成される従来の dep.xml を示します。

```
<trunk>
```

```
<name>trunk-name-0</name> <!-- Derived from VDU name and index -->
    <parent_nicid>0</parent_nicid> <!-- Primary port -->
    <subports>
        <subport>
           <name>trunk-name-0-subport-0</name> <!-- Derived from trunk name and subport
 index -->
            <network>child-net</network>
            <segmentation_type>vlan</segmentation_type>
            <segmentation_id>500</segmentation_id>
            <binding_profile>
                <property>
                    <name>physical_network</name>
                    <value>physnet_tenant1</value>
                </property>
                <property>
                    <name>trusted</name>
                    <value>true</value>
                </property>
            </binding_profile>
        </subport>
    </subports>
</trunk>
```
#### **ETSI VNF** スケーリング:

トランクとサブポートは、VNFDで定義されたポリシーに基づき自動的にスケーリングされま す。ESC が VNF をスケールアップおよびスケールダウンすると、追加のトランクとサブポー トが必要に応じて作成または削除されます。これらはESCによって管理されます。ESCによっ て、変更、削除などの LCM 操作中に VIM リソースがクリーンアップされます。

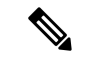

スケーリング中、ESC はトランク名とポート名を複製し、更新または削除時にはリソース ID に依存します。 (注)

ETSI では、スケーリングはスケーリングポリシーに従って制御されます。

```
######
# VM #
######
    - vm_initial_delta:
        type: tosca.policies.nfv.VduInitialDelta
        properties:
         initial_delta:
           number of instances: 2
        targets: [ s3_nic0 ]
    - vm instantiation levels:
        type: tosca.policies.nfv.VduInstantiationLevels
        properties:
         levels:
            default:
              number of instances: 2
        targets: [ s3_nic0 ]
    - vm scaling aspect deltas:
        type: tosca.policies.nfv.VduScalingAspectDeltas
        properties:
          aspect: default scaling aspect
         deltas:
            delta_1:
              number of instances: 2
            delta_2:
              number of instances: 3
        targets: [ s3_nic0 ]
```
以下に、ETSI コンストラクトによって生成される従来の dep.xml を示します。

```
<scaling>
    <min_active>1</min_active>
    <max_active>2</max_active>
</scaling>
```
適切な VM グループブロックが作成されます。

#### **ESC** 内のスケーリング動作:

VMGroupがスケールアップされると、対応するトランクとサブポートが作成され、RESTまた は Netconf API を介した展開の詳細クエリで、トランクとサブポートの詳細が表示されます。

VMGroup がスケールダウンされると、対応するトランクとサブポートが VIM から削除され、 REST または Netconf を介した展開の詳細クエリで、新しいトランクとサブポートの詳細が表 示されます。

#### 接続ポイントの **trunk\_mode** プロパティをサポートするための **SOL001** パーサーの更新

ESCによって現在構成されているインターフェイスはトランクポートではないため、これらの インターフェイスはサブポートの定義をサポートしていません。ネットワークをより効率的に 使用するには、VLANを使用してネットワークをセグメント化し、複数のレイヤ2ネットワー クを単一のパススルーインターフェイスに接続します。次のデータモデルは、この構成をサ ポートしています。

以下は VPC-DI の VNFD の抜粋です。親ポートがトランクポートであることが示され、2 つの サブポートが定義されています。一方のサブポートは substitution\_mappings を介して外部接 続として公開される外部 VL に接続されており、もう一方のサブポートは内部 VL に接続され ています。どちらのサブポートでも、専用のセグメンテーション ID が指定されています。

s3\_nic0:

```
type: tosca.nodes.nfv.VduCp
 properties:
   layer protocols: [ ipv4 ]
   protocol:
      - associated layer protocol: ipv4
    trunk mode: tru = \frac{1}{4} denotes the parent port
    order: 0
   management: false
   allowed address pairs:
      - ip_address: 192.168.0.0/18
 requirements:
    - virtual binding: vdu node 1
s3_nic0_1:
 type: tosca.nodes.nfv.VduSubCp
 properties:
   layer protocols: [ ipv4 ]
   protocol:
      - associated layer protocol: ipv4
    trunk mode: false
    segmentation type: vlan
   segmentation_id: 303
   management: false
  requirements:
   - trunk binding: s3 nic0
    - virtual_link: a_vlan_VL
```
 $\mathscr{D}$ 

(注)

trunk mode は true に設定されています。これにより、ポートが作成されると、そのポートは トランクポートとして使用され、サブポートがトランクネットワーク内で構成されます。

これにより、次の展開 XML が生成されます。

<trunks>

```
\langletrunk>
      <name>trunk-vdu_node_1-0</name>
      <parent_nicid>0</parent_nicid>
      <subports>
         <subport>
            <name>trunk-vdu_node_1-0-subport-0</name>
            <network>a_vlan_VL</network>
            <segmentation_type>vlan</segmentation_type>
            <segmentation_id>303</segmentation_id>
         </subport>
         <subport>
            <name>trunk-vdu_node_1-0-subport-1</name>
            <network>a_vlan_VL</network>
            <segmentation_type>vlan</segmentation_type>
            <segmentation_id>304</segmentation_id>
         </subport>
      </subports>
   </trunk>
</trunks>
```
## スケーリングの **VNFD** ポリシー

VNFの全体的なスケーリング動作を作るポリシーは多数あります。これらのポリシーは、上記 のさまざまなスケーリングアプローチをサポートします。最初のポリシーは、スケーリングさ れる(またはスケーリングされない)アスペクトを定義します。

```
policies:
    - scaling_aspects:
        type: tosca.policies.nfv.ScalingAspects
        properties:
          aspects:
            webserver:
              name: 'webserver'
              description: 'The webserver cluster.'
             max_scale_level: 5
              step_deltas:
                - delta_1
            processing:
              name: 'processing'
              description: 'An example processing function'
              max_scale_level: 3
              step deltas:
                - delta_1
                - delta_2
                - delta_1
            database:
              name: 'database'
              description: 'A test database'
              max_scale_level: 0
```
この例では、データベースアスペクトのmax scale levelが0であることがわかります。これは スケールアウトできないことを意味し、そのアスペクトのインスタンスが0であることを意味 するわけではありません。理由については、以下のアルゴリズムを参照してください。Web サーバのアスペクトには1つの step\_delta しかありません。つまり、すべてのスケーリングス テップが均一であるのに対し、処理アスペクトにはスケーリングステップごとに異なるstep\_delta が指定されます。これは不均一スケーリングと呼ばれます。これはこの VNF のアスペクトの 宣言にすぎず、これはスケーリング要求を受信したときに検証を実行するために使用されるポ リシーの 1 つです。

次に、動作を制御するためにこれらを VNFC に適用する必要があります。

```
- db_initial_delta:
       type: tosca.policies.nfv.VduInitialDelta
       properties:
         initial_delta:
           number of instances: 1
       targets: [ vdu1 ]
   - ws initial delta:
       type: tosca.policies.nfv.VduInitialDelta
       properties:
         initial_delta:
           number of instances: 1
       targets: [ vdu2, vdu4 ]
   - pc initial delta:
       type: tosca.policies.nfv.VduInitialDelta
       properties:
         initial_delta:
```

```
number of instances: 1
    targets: [ vdu3 ]
- ws scaling aspect deltas:
   type: tosca.policies.nfv.VduScalingAspectDeltas
   properties:
     aspect: webserver
     deltas:
        delta_1:
         number_of_instances: 1
    targets: [ vdu2, vdu4 ]
- pc scaling aspect deltas:
    type: tosca.policies.nfv.VduScalingAspectDeltas
   properties:
     aspect: processing
     deltas:
       delta_1:
         number of instances: 1
       delta_2:
         number_of_instances: 2
    targets: [ vdu2, vdu4 ]
```
上記の例では、VNFC がターゲットとして識別されています。アスペクトは VNFCS ごとに異 なる動作の場合がありますが、ここでは示しません。スケーリング要求の検証と生成に使用さ れるstep\_deltasの定義もここに示します(これらの手順は要求されるスケールレベルによって 推測されます)。VNFC のインスタンスの最小数は常に 0 と仮定され、最大数は次のアルゴリ ズムによって計算されます。

initial delta に max\_scale\_level までの逓増する各インスタンス数を足したもの。

これらのポリシーは、スケールレベルベースのスケーリングと見なされます。インスタンス化 レベルに基づくスケーリングには、同様の構成が使用されます。

```
- instantiation levels:
        type: tosca.policies.nfv.InstantiationLevels
        properties:
         levels:
            default:
              description: 'Default instantiation level'
              scale_info:
                database:
                 scale level: 0
                webserver:
                 scale level: 0
                processing:
                 scale level: 0
            premium:
             description: 'Premium instantiation level'
              scale_info:
                database:
                 scale level: 0
                webserver:
                 scale level: 2
               processing:
                 scale_level: 3
          default level: default
```
スケーリングアスペクトと同様に、インスタンス化レベルの定義の最初の部分は単なる宣言で す。ここでは、各アスペクトはすでに宣言されている必要があり、その後、各アスペクトの scale\_level はインスタンス化レベルで宣言されます。デフォルトのインスタンス化レベルは、

他に何も指定されていない場合にも指定されます。各 VNFC の各 scale\_level の意味は、 VduInstantiationLevels ポリシーでさらに詳しく説明されています。次に例を示します。

```
- ws instantiation levels:
        type: tosca.policies.nfv.VduInstantiationLevels
        properties:
          levels:
            default:
              number of instances: 1
        targets: [ vdu2, vdu4 ]
```
したがって、これらのポリシーは、デフォルトのインスタンス化レベルが「default」であり、 その結果 Web サーバのアスペクトが、scale\_level 0(1 VNFC インスタンス)でインスタンス化 されることを示します。

### 複数の **IP** アドレスへの依存

#### スタティック **IP** アドレス

VNFC に静的 IP アドレスが設定された接続ポイントがある場合、新たにスピンアップされた VNFCインスタンスの接続ポイントに割り当てるIPアドレスがないため、VNFCを拡張できま せん。代わりに、インスタンス化要求で静的 IP アドレスのプールを指定するか、リストとし て応答(extVirtualLinks 要素内)を付与できます。

- 1 つの cpProtocolDatain の fixedAddresses
- 複数の cpProtocolData の個別の fixedAddresses

1 つの cpProtocolData の ipAddresses のリストは、すべての IP アドレスを 1 つの VNFC インス タンスの 1 つのポートに割り当てます。 (注)

または、ipAddressesエントリで連続した範囲をaddressRangeとして指定することもできます。 特定の IP アドレスを指定する必要がない場合は、[仮想ネットワーク機能のインスタンス化の](Cisco-Elastic-Services-Controller-ETSI-User-Guide-5-9_chapter5.pdf#nameddest=unique_27) 例に従って、subnetId を使用できます。

次の例では、1 つの cpProtocolData の fixedAddresses で IPアドレスをリストとして指定するこ とで、4 つの IP アドレスを持つ静的 IP プールを作成する方法を説明します。

```
{
…
"extVirtualLinks": [
 {
   "id": "extVL-dbf477ad-199a-47ff-939a-cb0101c92585",
   "resourceId": "ext-net",
    "extCps": [
      {
        "cpdId": "ecp_1_vdu_node_1",
        "cpConfig": {
          "cp1": {
            "cpProtocolData": [
              {
                "layerProtocol": "IP_OVER_ETHERNET",
```
] … }

```
"ipOverEthernet": {
                 "ipAddresses": [
                    {
                      "type": "IPV4",
                      "fixedAddresses": [
                       "172.16.0.10",
                       "172.16.0.11",
                        "172.16.0.12",
                        "172.16.0.13"
                      ]
                   }
                 ]
                }
             }
           }
         }
       ]
     }
  ]
}
```
IP アドレスの静的プールは、複数の cpProtocolData で個別の fixedAddresses として指定するこ とによっても作成できます。

```
{
  …
 "extVirtualLinks": [
    {
      "id": "extVL-dbf477ad-199a-47ff-939a-cb0101c92585",
      "resourceId": "ext-net",
      "extCps": [
       {
         "cpdId": "ecp_1_vdu_node_1",
          "cpConfig": {
            "cp1": {
              "cpProtocolData": [
                {
                  "layerProtocol": "IP_OVER_ETHERNET",
                  "ipOverEthernet": {
                    "ipAddresses": [
                      {
                        "type": "IPV4",
                        "fixedAddresses": [
                          "172.16.0.10"
                        ]
                      }
                    ]
                  }
                },
                {
                  "layerProtocol": "IP_OVER_ETHERNET",
                  "ipOverEthernet": {
                    "ipAddresses": [
                      {
                        "type": "IPV4",
                        "fixedAddresses": [
                          "172.16.0.11"
                        }
                      }
                    ]
```

```
},
                {
                  "layerProtocol": "IP_OVER_ETHERNET",
                  "ipOverEthernet": {
                   "ipAddresses": [
                      {
                        "type": "IPV4",
                        "fixedAddresses": [
                         "172.16.0.12"
                        ]
                     }
                   ]
                  }
                },
                {
                  "layerProtocol": "IP_OVER_ETHERNET",
                  "ipOverEthernet": {
                    "ipAddresses": [
                      {
                        "type": "IPV4",
                        "fixedAddresses": [
                          "172.16.0.13"
                        ]
                     }
                   ]
                  }
                }
              ]
           }
         ]
       }
     ]
    }
 \, ]
  …
}
addressRange を使用して作成された IP アドレスの静的プール:
{
  …
  "extVirtualLinks": [
```
}

```
{
 "id": "extVL-dbf477ad-199a-47ff-939a-cb0101c92585",
 "resourceId": "ext-net",
  "extCps": [
    {
      "cpdId": "ecp_1_vdu_node_1",
      "cpConfig": {
        "cp1": {
          .<br>"cpProtocolData": [
            {
              "layerProtocol": "IP_OVER_ETHERNET",
              "ipOverEthernet": {
                "ipAddresses": [
                  {
                     "type": "IPV4",
                     "addressRange": {
                      "minAddress": "172.16.0.10",
                       "maxAddress": "172.16.0.13"
                     }
                  }
                ]
```
} } ] } } } ] } ] … }

これらの IP アドレスプールの実装は、*ETSI NFV MANO SOL003* 仕様書の *4.4.1.10* 章に準拠しま す。

### スタティック **MAC** アドレス

{

VNFC に静的 MAC アドレスが設定された接続ポイントがある場合、新たにスピンアップされ た VNFC インスタンスの接続ポイントに割り当てる MAC アドレスがないため、VNFC を拡張 できません。代わりに、追加の静的 MAC アドレスのプールをインスタンス化要求で指定する か、応答を付与できます。

静的 MAC アドレスプールは、複数の cpProtocolData で macAddress を指定することによって、 インスタンス化要求の extVirtualLinks 要素で作成するか、応答を付与できます。

次の例では、複数の cpProtocolData で MAC アドレスを指定することで、4 つの MAC アドレス を持つ静的 MAC プールを作成する方法を説明します。

```
…
"extVirtualLinks": [
 {
    "id": "extVL-dbf477ad-199a-47ff-939a-cb0101c92585",
   "resourceId": "ext-net",
    "extCps": [
      {
        "cpdId": "ecp_1_vdu_node_1",
        "cpConfig": {
          "cp1": {
            "cpProtocolData": [
              {
                "layerProtocol": "IP_OVER_ETHERNET",
                "ipOverEthernet": {
                  "macAddress": "fa:16:3e:0b:10:10",
                  "ipAddresses": [
                    {
                      "type": "IPV4",
                      "fixedAddresses": [
                        "172.16.0.10"
                      ]
                    }
                  ]
                }
              },
              {
                "layerProtocol": "IP_OVER_ETHERNET",
                "ipOverEthernet": {
                  "macAddress": "fa:16:3e:0b:10:11",
                  "ipAddresses": [
                    {
                      "type": "IPV4",
```

```
"fixedAddresses": [
                         "172.16.0.11"
                       }
                    }
                  ]
                 }
              },
              {
                "layerProtocol": "IP_OVER_ETHERNET",
                 "ipOverEthernet": {
                   "macAddress": "fa:16:3e:0b:10:12",
                   "ipAddresses": [
                     {
                       "type": "IPV4",
                       "fixedAddresses": [
                         "172.16.0.12"
                       ]
                     }
                  ]
                }
              },
              {
                "layerProtocol": "IP_OVER_ETHERNET",
                 "ipOverEthernet": {
                  "macAddress": "fa:16:3e:0b:10:13",
                   "ipAddresses": [
                     {
                       "type": "IPV4",
                       "fixedAddresses": [
                         "172.16.0.13"
                       ]
                    }
                  ]
                }
             }
           ]
         }
        ]
      }
   ]
  }
]
```
#### デイゼロ設定

… }

VNF を展開後、展開サービスの VNFC インスタンスに day 0 の変数が設定されます。多くの場 合、day 0 の設定値は一定です。それ以外の場合、day 0 のパラメータに指定される値のリソー スプールがあり、新しい VNFC インスタンスに新しい値を割り当てられます。

VNFD の vendor section 内の Day 0 の設定:

```
vdu3:
  type: cisco.nodes.nfv.Vdu.Compute
  properties:
   name: 'Processing1'
    description: 'Processing VNFC'
   vdu_profile:
     min_number_of_instances: 1
     max number of instances: 5
    vendor section:
      cisco_esc:
```

```
config_data:
              '/tmp/OSRESTTestETSIDay0_Inline_data.cfg':
                data: |
                  NODE_NAME $NODE_NAME
                  NUM_OF_CPU $NUM_OF_CPU
                  MEM_SIZE $MEM_SIZE
                  PROXY_ADDRS $PROXY_ADDRS
                  SPECIAL CHARS $SPECIAL CHARS
                variables:
                  NODE_NAME: vdu_node_1
                  NUM_OF_CPU: 1
                  MEM_SIZE: 1GB
                  PROXY_ADDRS: ["1.1.1.1", "1.1.2.1", "1.1.3.1", "1.1.4.1", "1.1.5.1",
"1.1.6.1", "1.1.7.1"]
                  SPECIAL CHARS: '`~!@#$%^&*()- =+[{]}|;:<.>/?'
```
上記の例では、day 0 の設定はインラインで指定されており、速度変数はターゲット設定で定 義されています。これらの各変数は、1 つ以上の値を持つ変数によってサポートされます。 \$PROXY\_ADDRS変数の複数の値をサポートするため、値のリストが提供されます。これらの 値は、VNFCの新しいインスタンスの変数を後続で使用する際に事前入力するために使用され ます。

展開モデルの day 0 の設定の詳細については、『*Cisco Elastic Services Controller User Guide*』の 「Day Zero Configuration」を参照してください。

## **VNF** の自動スケーリング

VNFD で定義される KPI、ルール、およびアクションによって、スケーリングを考慮する必要 がある条件が決まります。詳細については、「仮想ネットワーク機能のモニタリング」を参照 してください。スケーリングポリシーは、許可されるスケーリング境界を制御するいくつかの ポリシータイプを使用して、VNFDでも定義されます。次に、これらのポリシー項目について 説明します。

展開後、ESCは各VNFCをモニタするために、KPIを使用してモニタリングエージェント(こ れは集中管理型インスタンスまたは分散型インスタンスの場合があります)を設定します。 KPIがしきい値に達すると、スケーリングワークフローが開始されます。定義されたアクショ ンに基づいて、ESCはスケールインまたはスケールアウトを実行し、適切な通知とイベントロ グを生成します。これは、ログやオンボードスクリプトなど、指定できる一部の組み込み関数 に従います。

ESCは、サブスクライブされたコンシューマに適切な通知を送信します。この時点で、ESCは *isAutoscaleEnabled* フラグについて、VNF インスタンスリソースに問い合わせます(これは最 初に VNFD の値によって設定されますが、作成後に変更できます)。このフラグが true に設 定されている場合、ESCはスケーリングワークフローを呼び出します(*ScaleVnfToLevelRequest* を使用して問い合わせ、1 つの要求で複数のアスペクトのスケーリングを要求します)。 *isAutoscaleEnabled* が false に設定されている場合、上記の要求を使用して、制御は目的のアク ションをトリガーするために、NFVO や EM などの外部システムを使用します。

(注)

自動スケーリングまたは自動修復要求の作成中は、新しい外部要求はブロックされます。ブ ロックされた要求の対応する応答と問題の詳細がユーザに通知されます。

I

翻訳について

このドキュメントは、米国シスコ発行ドキュメントの参考和訳です。リンク情報につきましては 、日本語版掲載時点で、英語版にアップデートがあり、リンク先のページが移動/変更されている 場合がありますことをご了承ください。あくまでも参考和訳となりますので、正式な内容につい ては米国サイトのドキュメントを参照ください。